# NETFINDERS BRASIL

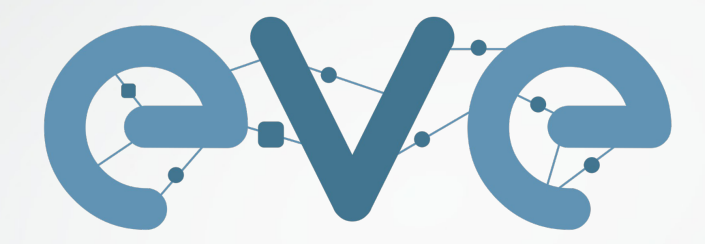

**Emulated Virtual Environment Next Generation** 

# LAB COMO SERVIÇO

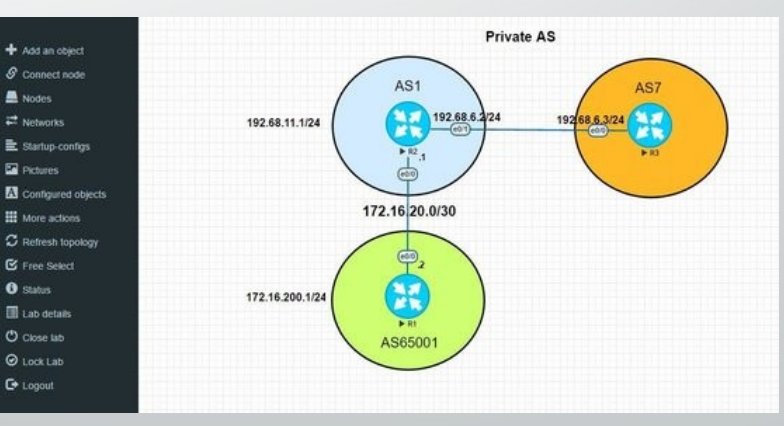

Lab as a Service

# Emuladores e Simuladores – Como era a vida sem eles ?

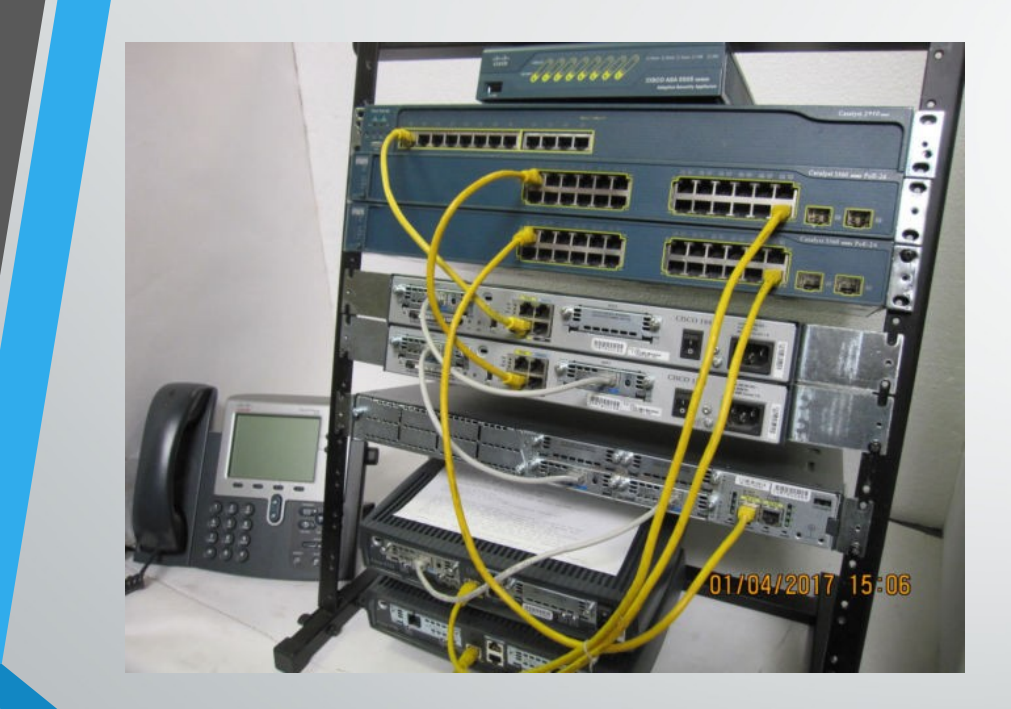

- Laboratórios Físicos.
- Equipamentos caros.

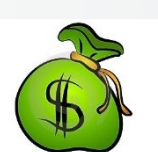

- Consumo de espaço físico \ barulho \ alta conta de energia.
- Falta de praticidade para realizar um experimento e já começar outro.
- Difícil crescimento \ Expansão do lab.
- Normalmente somente uma pessoa utilizava de cada vez.

# Surgimento dos Simuladores

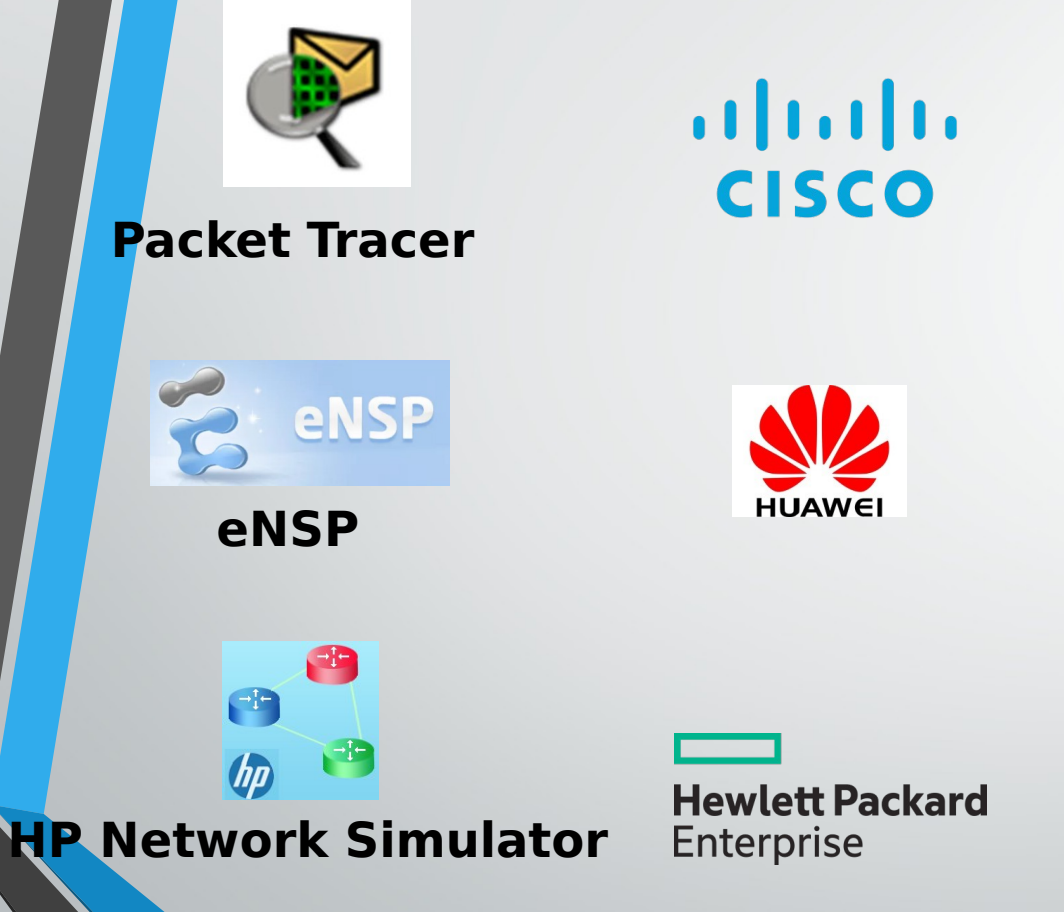

- Fabricantes começam a disponibilizar Simuladores.
- O estudo para as certificações torna-se um pouco mais simples.
- Porém ainda limitado.
- Não era possível rodar diversos comandos ou testar novos protocolos, o ambiente ainda continuava limitado.
- Interoperabilidade e testes multi-vendors continuavam sendo o maior problema.

# Surgimento dos Emuladores

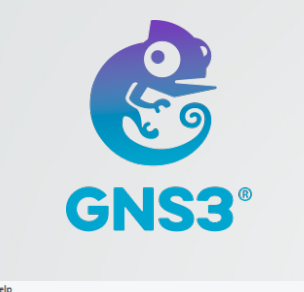

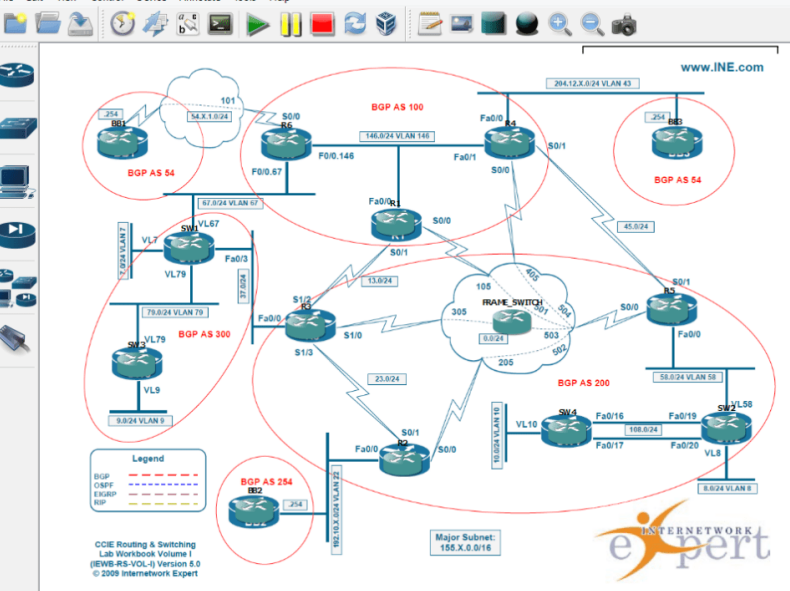

- Famosos por conseguirem rodar o real Firmware do equipamento.
	- Também possuíam Limitações.
	- No começo a maior dificuldade era emular Switches.
	- GNS3 foi considerado por mais de 5 anos o melhor emulador de redes e ajudou muitas pessoas a conquistarem certificações e obterem a experiência de um equipamento real.
	- Os iOS mais utilizados eram Cisco 7200, 3725 e 1710.

# Os emuladores começam a tomar a atenção de grandes vendors e a Cisco cria seu próprio emulador:

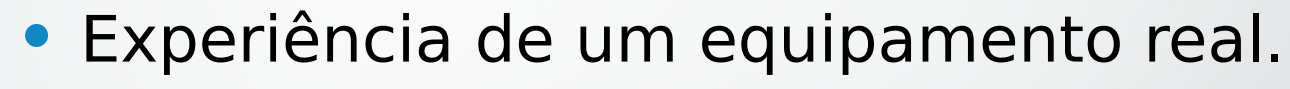

• As imagens são atualizadas constantemente direto pela Cisco.

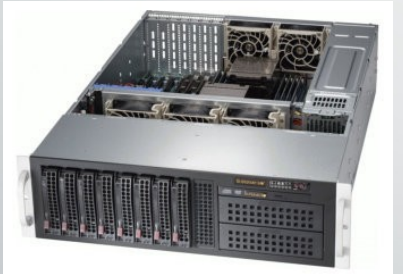

Internet Routing Lab

Pontos Negativos:

- Custo alto da Licenç<sup>\$3</sup>
- Labs exclusivamente Cisco.
- Requer um PC \ Servidor com muita memória e alto processamento.
- Falta de usabilidade e documentação.

# Engenheiros de rede precisavam fazer testes em soluções com diversos fabricantes.

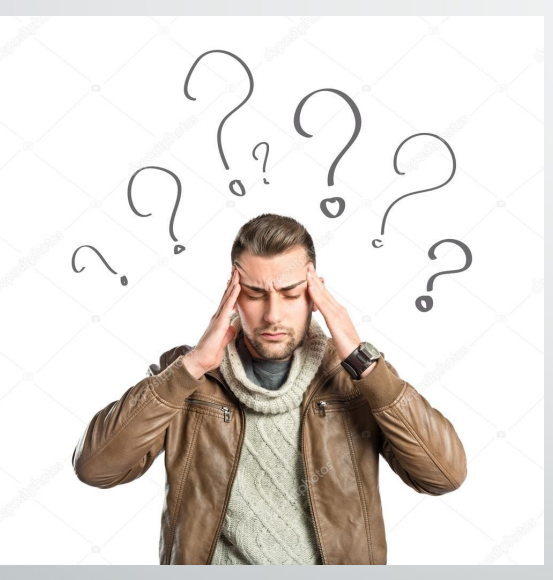

Preocupações:

- Como iram homologar um novo Protocolo ?
- Como saber o comportamento de dois fabricantes em uma situação X/Y em ambiente controlado ?
- Como o teste \ experiência poderia ser rápida e eficiente ? Podendo deletar um lab e recria-lo em questão de minutos.
- Seria possível mais de um usuário participar da mesma experiência ?
- Poderia interligar meu lab virtual com o lab físico ?

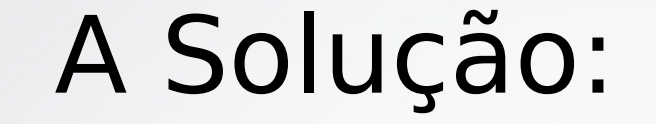

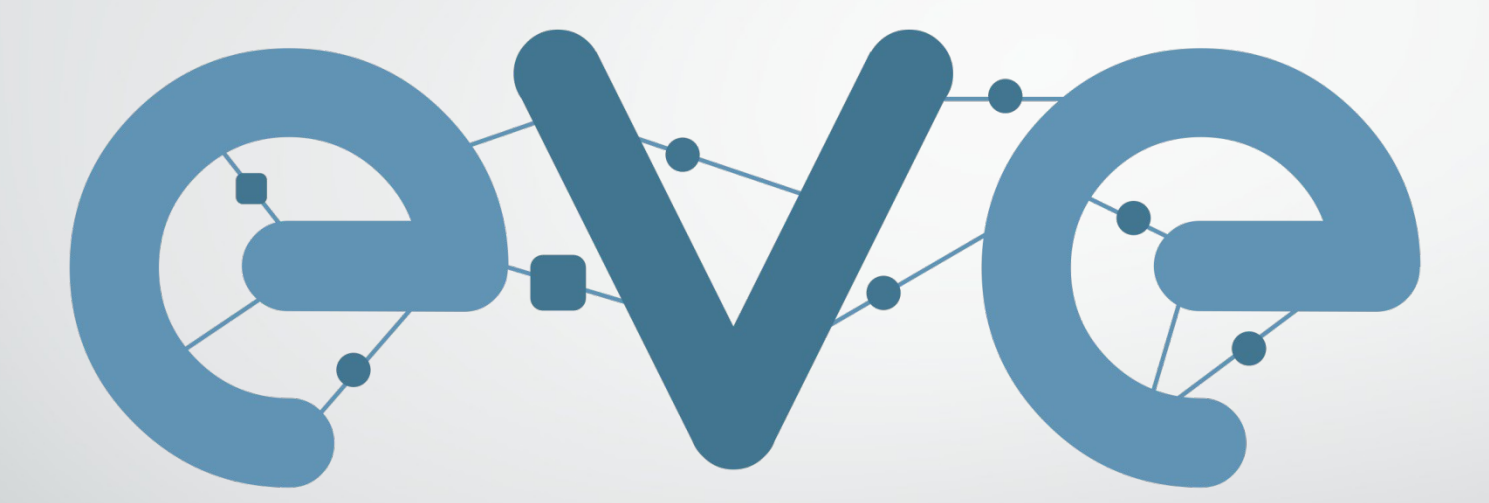

# Emulated Virtual Environment Next Generation

# EVE-NG - Emulated Virtual Environment – Next Generation

- Ambiente Virtual de Emulação suporte a dezenas de fabricantes diferentes
- Acesso via Console ou HTML5
- Gerenciamento Inteligente do uso da CPU e Memória
- Interface Amigável Simples de Usar
- Multi Usuário
- Toda imagem que um dia foi virtualizada pode ser adicionada no EVE-NG
- Utiliza plataforma Linux O Emulador é gratuito porém pode ser possível adquirir a versão Professional (Paga)

### IOL – IOS OVER LINUX DYNAMIPS

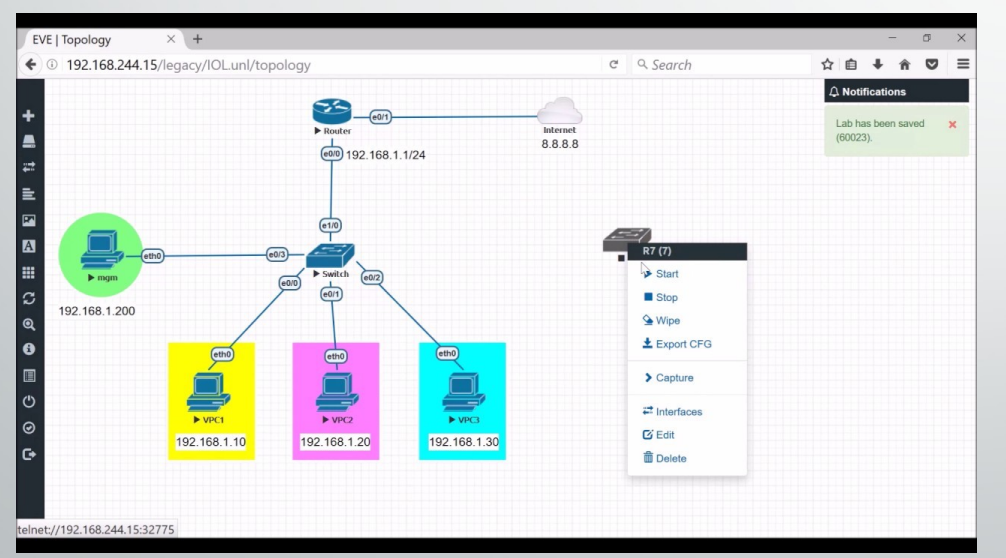

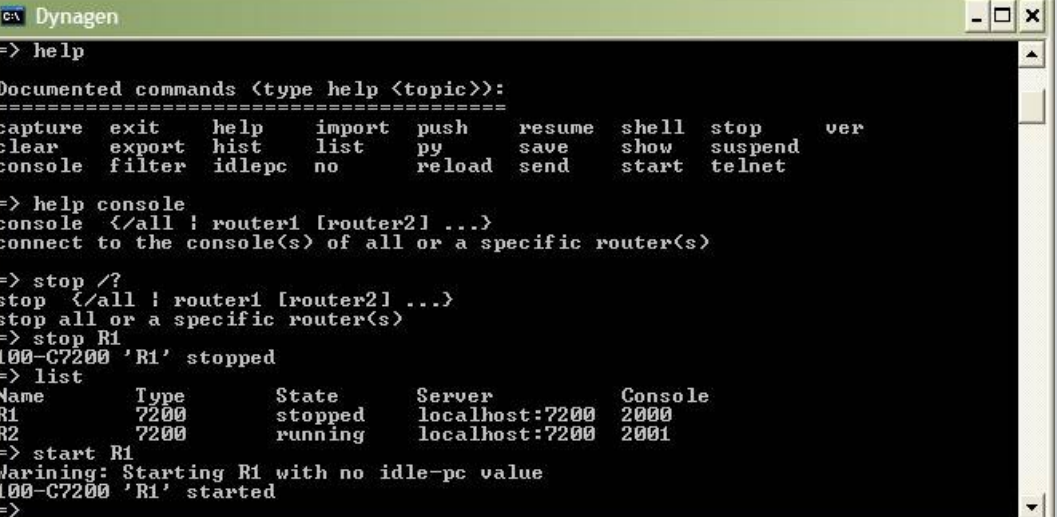

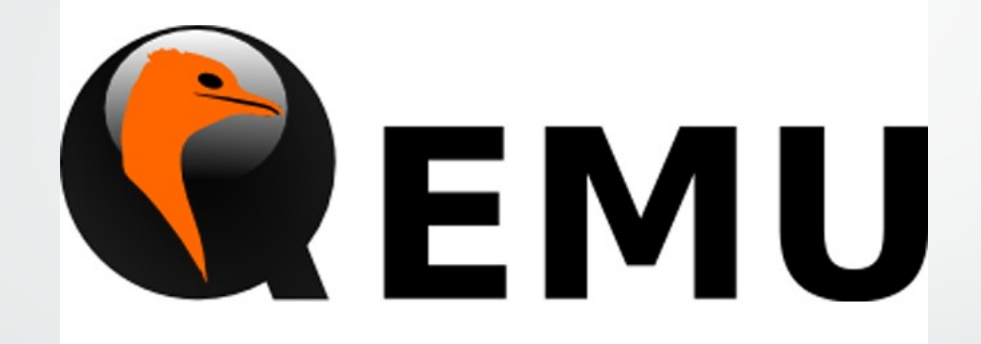

aludu **vmware®** (R)

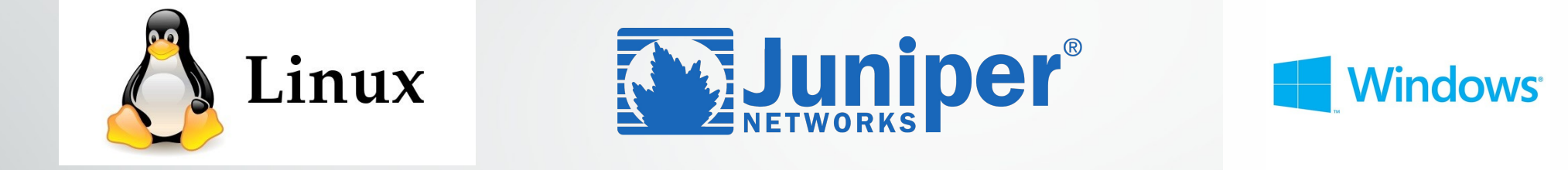

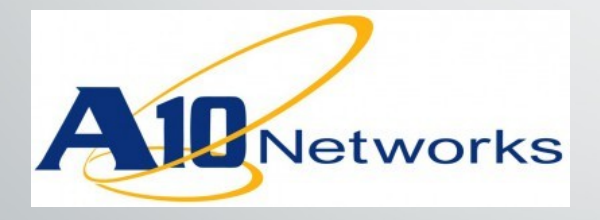

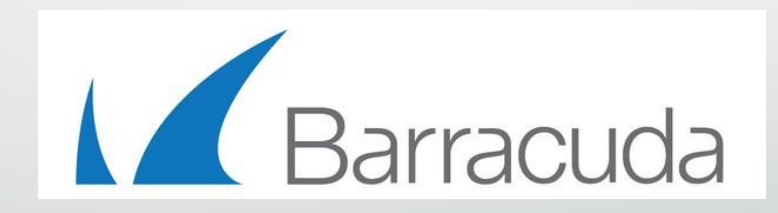

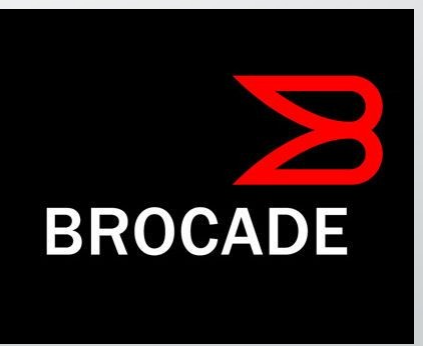

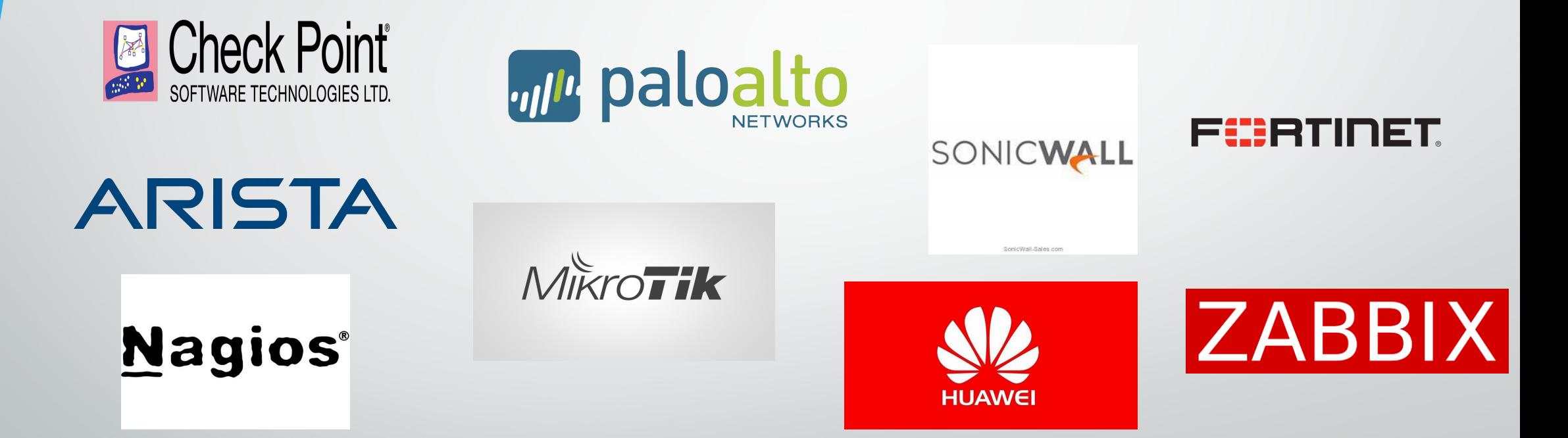

http://www.eve-ng.net/documentation/supported-images

# Nossos Produtos e Serviços:

- Curso EVE-ng Laboratórios Avançados Treinamento em Modo Gravado – feito para que todos possam tirar proveito de todos os recursos do EVE-ng
- EVE Cloud NETFINDERSBRASIL Servidores EVE-ng na nuvem – Acesse de qualquer lugar e a qualquer hora. Você só precisa de uma máquina local como Terminal de acesso, todo o consumo de CPU e memória fica por nossa conta!

# **Curso UNETLAB\EVE NG - Laboratórios Avançados**

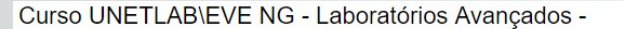

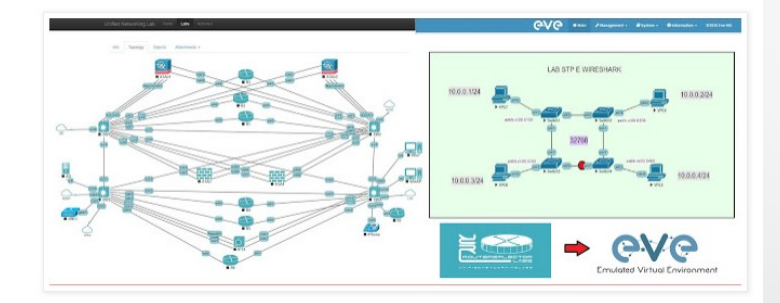

• EVE-ng é um Emulador de Redes gratuito que permite integrar soluções de dezenas de fabricantes diferentes num mesmo ambiente virtualizado. Ideal para profissionais que estejam estudando para Certificações na área de TI ou para aqueles que precisam rodar testes com equipamentos dos mais diversos vendors.

Os alunos terão acesso as imagens pré-compiladas para rodar seus próprios labs.

**◦Quando:** O curso já está disponível em Modo Gravado - Início Imediato!

**◦Onde:** [http://www.netfindersbrasil.com.br](http://www.netfindersbrasil.com.br/) -> Os alunos que adquirirem o curso online agora poderão desde já acessar todo o material de apoio em nossa plataforma Moodle

# **Curso UNETLAB\EVE NG - Laboratórios Avançados**

• **Diferenciais:**

**- Acesso a mais de 550 Gb de imagens de diversos fabricantes prontas (convertidas) para uso + materiais complementares, disponibilizadas via GoogleDrive -**

- Acesso/suporte online via Portal de Treinamentos NetFindersBrasil pelo período de 4 meses.

- Certificado de participação para todos os alunos que realizarem a visualização de todas as aulas

# **Curso UNETLAB\EVE NG -**  Aula 1 - Introdução ao Unetlabs

- Aula 2 Instalação do Unetlabs e Ajustes da VM **Novas Aulas ( News )**
- Aula 2 Parte 2 Expansão do HD
- Aula 2 Dica Terminal Putty, Superputty e SecureCRT URL

Aula 3 - Importando Imagens

Aula 4 - Navegando pelo Unetlab e criando o primeiro Laboratório

- Aula 5 Import e Export de Laboratórios
- Aula 6 Mapeando a topologia imagem png
- 

Aula 8 - Conversão de Imagens - VDI e VMDK para] qcow2 Aula 19 - Backup da Topologia - Export

- Aula 9 Trabalhando com Interfaces Seriais
- Aula 10 Tshoot na VM do Unetlab
- Aula Extra 01 EVE Emulated Virtual Environment

Aula Extra 02 - Wireshark

Aula Extra 03 - Save, Clone e Export

- Aula 11 Introdução ao EVE-NG Community Edition
- Aula 12 Instalação do EVE-NG Community Edition
- Aula 13 Adicionando Imagens
- Aula 14 Expandir o Disco
- Aula 15 Update e Upgrade
- Aula 16 Overview da nova versão Community Edition
- Aula 17 Primeiro Laboratório
- Aula 7 Usando as VMnets e Pnets placas de regeula 18 Usando Console RDP Windows Native
	-
	- Aula 20 Personalize icones dos nodes
	- Espaço dos Laboratórios realizados com EVE-NG

# Mini-Curriculum do Instrutor:

Bruno Nunes Barbosa - Profissional com mais de 8 anos de experiência com segurança em redes . Atualmente trabalhando com Projetos de grande porte soluções de Datacenter, Firewalls, fabricantes como Checkpoint, Cisco, Fortinet, Sonicwall, HPE. Possui as certificações CCSA, CCSE, CPCS, BCCPA, BCCPP, PNCSE7, Fortinet NSE4, CCNP R&S, CCNA R&S,CCNPA CyberOps, MCP, JNCIA, JNCIA CLOUD, ITIL Foundation.

### **Alugue um Servidor EVE-ng na Nuvem e faça Labs com dezenas de Fabricantes diferentes**

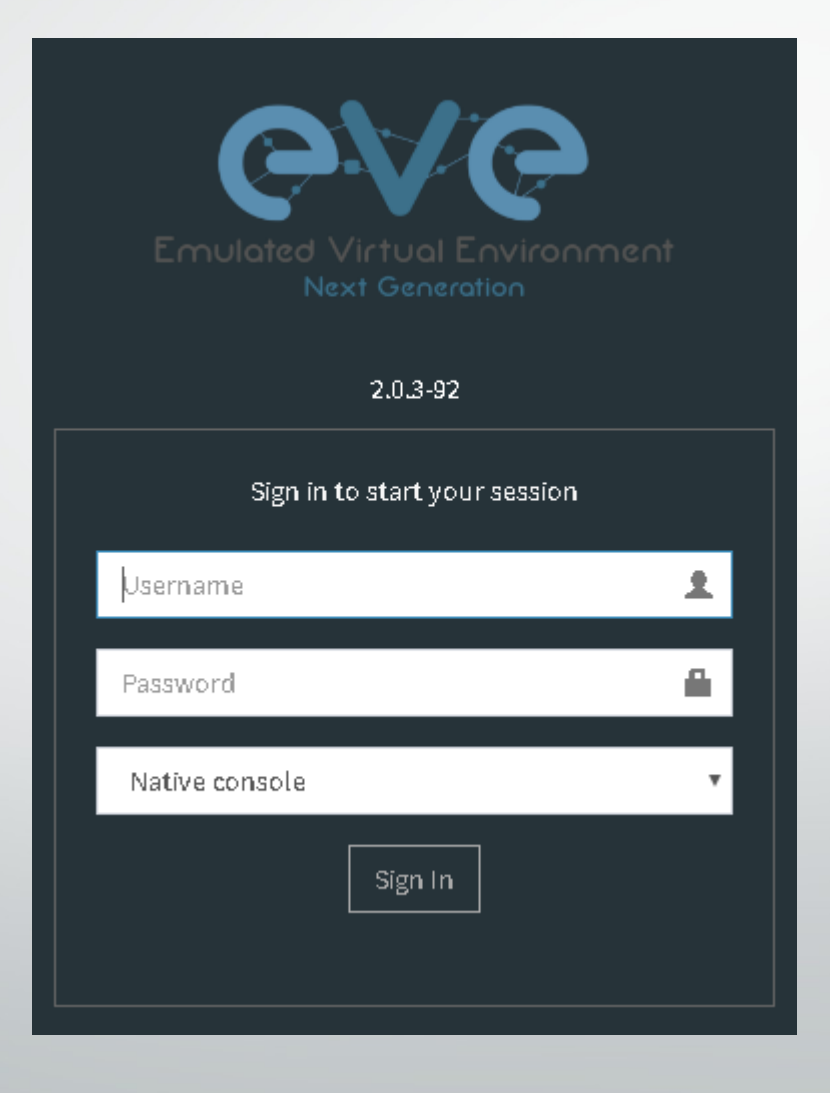

# Assine o EVE Cloud:

• Devido ao grande sucesso do [Curso de UnetLab-EVE - Laboratórios Avançados](http://netfindersbrasil.blogspot.com.br/2017/01/curso-unetlab-laboratorios-avancados.html) , o NetFindersBrasil decidiu disponibilizar um Servidor Dedicado para a realização de Laboratórios Multivendor. Este é um Plano Piloto, onde serão admitidos poucos usuários para garantir a performance do Sistema.

Os participantes desta iniciativa ganharão um usuário com permissão de Editor e pela URL <http://netfindersbrasil.ddns.net:8085/> poderão criar seus labs a partir de uma pasta com seu username

Confira as vantagens de ter o seu Servidor Virtual na Nuvem:

- Servidor Disponível 24x7 Ambiente ESXI 128 Gb de RAM;
- Aluguel Mensal apenas R\$ 34,99 (R\$ 1,16 ao Dia);
- Mais de 550 Gb de imagens disponíveis de dezenas de Fabricantes diferentes.

**Faça seus laboratórios e deixe-os hospedados na nuvem. Agora não é mais preciso ter uma máquina local potente nem um link de Internet parrudo!**

Imagine que, se você for comprar um Servidor dedicado para seus labs, além do custo do hardware, tem ainda o custo da energia elétrica, o espaço ocupado por ele e o barulho da caixa, caso não um local adequado para acomoda-lo. Com 2 anos de uso, ele já estará obsoleto. Ao passo que, alugando o Servidor na nuvem, em 02 anos gastará menos de R\$ 720,00 - o que não daria para cobrir nem a conta de luz, caso queira deixa-lo ligado full time.

**Ideal para quem quer criar laboratórios avançados, para estudar para Certificações como CCNA, CCNP e CCIE:**

• Com Cisco IOL, você consegue montar cenários complexos com 20, 30, 40 equipamentos ou mais, utilizando pouca memória RAM, graças ao recuso UKSM que poupa recursos da máquina quando se utiliza várias instâncias de uma mesma imagem

# **Ambiente Multivendor:**

• Cisco, Juniper, CheckPoint, Palo Alto e centenas de outras imagens dos mais diversos fabricantes permitem emular o ambiente de uma rede em produção, economizando tempo e dinheiro na hora na planejar a implementação de novas tecnologias em sua empresa

# Como funciona a Locação?

• 01) Faça a Assinatura do Serviço pelo Link abaixo, vc receberá por e-mail um usuário e senha para poder acessar o Servidor, bem como o nome da pasta onde seus laboratórios devem ser criados

02) Para usufruir mais e melhor do Servidor, podemos fornecer sugestões de Labs para que vc utilize em seus Estudos, basta responder a pesquisa que enviaremos logo após a realização da Assinatura

03) Você pode cancelar a assinatura a qualquer momento via PagSeguro, os valores do mês corrente não serão cobrados (exceto o do primeiro mês, que corresponde ao pagamento do setup de seu ambiente)

Basta usar o Botão de Pagamento abaixo para aderir ao programa, as instruções de acesso serão enviadas por e-mail (pagamento mensal)

# Dúvidas sobre o EVE?

- Você sabia que existe o fórum oficial da ferramenta? La são discutidos Bugs, Features, sugestões, pedidos de novas imagens \ compatibilidade.
- Relatos de experiência que o pessoal executou e funcionou com sucesso, coisas que deram problemas etc,
- Ex: Será que funciona MSTP na imagem IOL IRON ? é possível postar lá essa pergunta e alguém responde, ou um desenvolvedor ou até mesmo um outro usuário
- <http://www.eve-ng.net/forum/>

# Videos Promocionais

### • Labs Prontos:

[http://www.eve-ng.net/forum/viewforum.php?f=8&sid=3acecf3c](http://www.eve-ng.net/forum/viewforum.php?f=8&sid=3acecf3c11a5856adeecfc8919996ae9) [11a5856adeecfc8919996ae9](http://www.eve-ng.net/forum/viewforum.php?f=8&sid=3acecf3c11a5856adeecfc8919996ae9)

### • Como Emular um Switch:

• <https://www.youtube.com/watch?v=YwFCXHsKMo4&t=404s>

# EVE-NG Client Integration Pack

• Para um melhor aproveitamento do EVE-NG é recomendado instalar o Windows Integration Pack. Desta forma, instalando o pacote de integração ao clicar sob um node ligado Ex: Roteador será aberta uma console com o programa "Putty"

• Windows Integration Pack para Windows:

- https://mega.nz/#!uw5AHIwT!3YiOZKBUvf8WyziIn3B4\_fSD9FUDPC-v2rhqTl-V8z0
- Integration Pack para Linux
- <https://github.com/SmartFinn/eve-ng-integration>
- •

Caso seja o MacOS Sierra ( O qual não vem Telnet habilitado ) deve efetuar o procedimento abaixo primeiro:

• <https://www.youtube.com/watch?v=teVzhFXJDTI&t=22s>

• Integration Pack para Mac - Leia o Artigo abaixo -> Pag 54 - Item 3.63 - MAC OSX Native Console

• <http://www.eve-ng.net/images/EVE-COOK-BOOK-1.0.pdf>

### **Como fazer para seu lab ter acesso ao mundo real (Internet):**

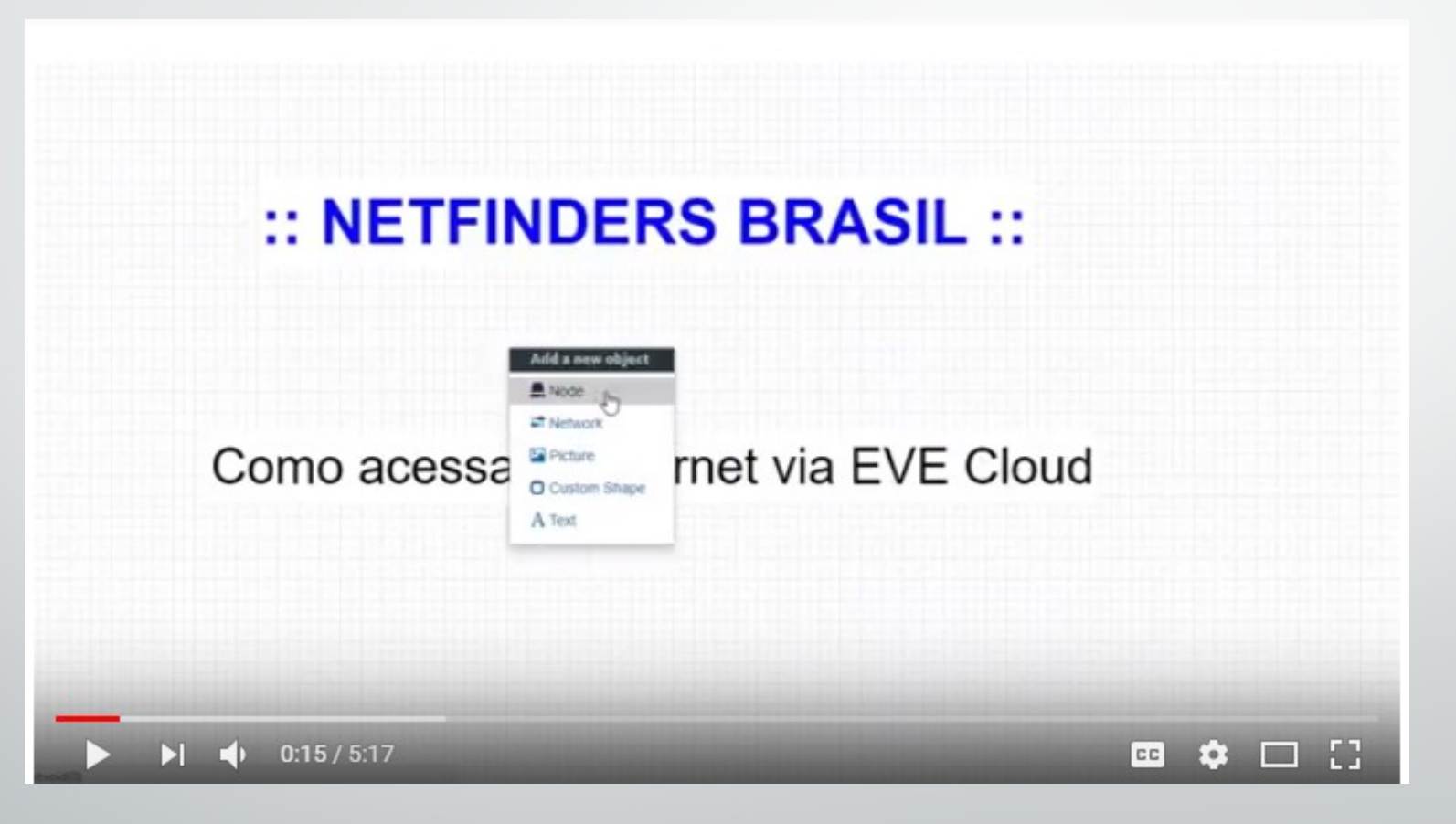

• Acesse: https://youtu.be/eTB1G70z4Xc

# Pacotes Promocionais

- Pack 6 meses (Pague 5 use 6)
- Pack 12 meses (Pague 10 use 12)

### • Confira em: http://netfindersbrasil.blogspot.com/2017/03/cursounetlabeve-ng-laboratorios.html

# Promoção

BGP - FUNDAMENTOS, DESIGN E IMPLEMENTAÇÃO CISCO CCDA 200-310 CISCO CCNA COLLABORATION CISCO<br>CERTIFIED **CERTIFIED** SAIBA MAIS... SAIBA MAIS. SAIBA MAIS. CCN CCD. 200-310 COLLABORATION 114 000 CISCO<br>CERTIFIED CISCO CCNA SECURITY 210-260 CCNA RS 200-125 CISCO<br>CERTIFIED CCNA WIRELESS 200-355 **CERTIFIED** CCN CCN/ CN. SAIBA MAIS... **SAIBA MAIS... SAIBA MAIS...** WIRELESS **SECURITY** 210-260 FORTIGATE 1 CCNP ROUTE 300-101 UNETLAB\EVE NG - Laboratórios Avançados CISCO CERTIFIED **FERTINET** SAIBA MAIS. **SAIBA MAIS.** SAIBA MAIS... Emulated Virtual Environment New Genevalor INTRODUÇÃO A REDES FORTIGATE 2 MPLS E VPN DE<br>CAMADA 3 DE COMPUTADORES **FERTINET** SAIBA MAIS SAIBA MAIS. SAIBA MAIS... **INTERNET Cisco Selling Business** QoS - QUALIDADE DE SERVIÇO EM LANs E WANs Outcomes Exam sinorra Business 810-403 SAIBA MAIS. SAIBA MAIS...

• Na compra dos Pack de 6 ou 12 meses, ganhe acesso cortesia a um ou dois cursos NetFindersBrasil em Modo Gravado:

# Cursos NetFindersBrasil

•http://netfindersbrasil.blogspot.com/p/cursos.html

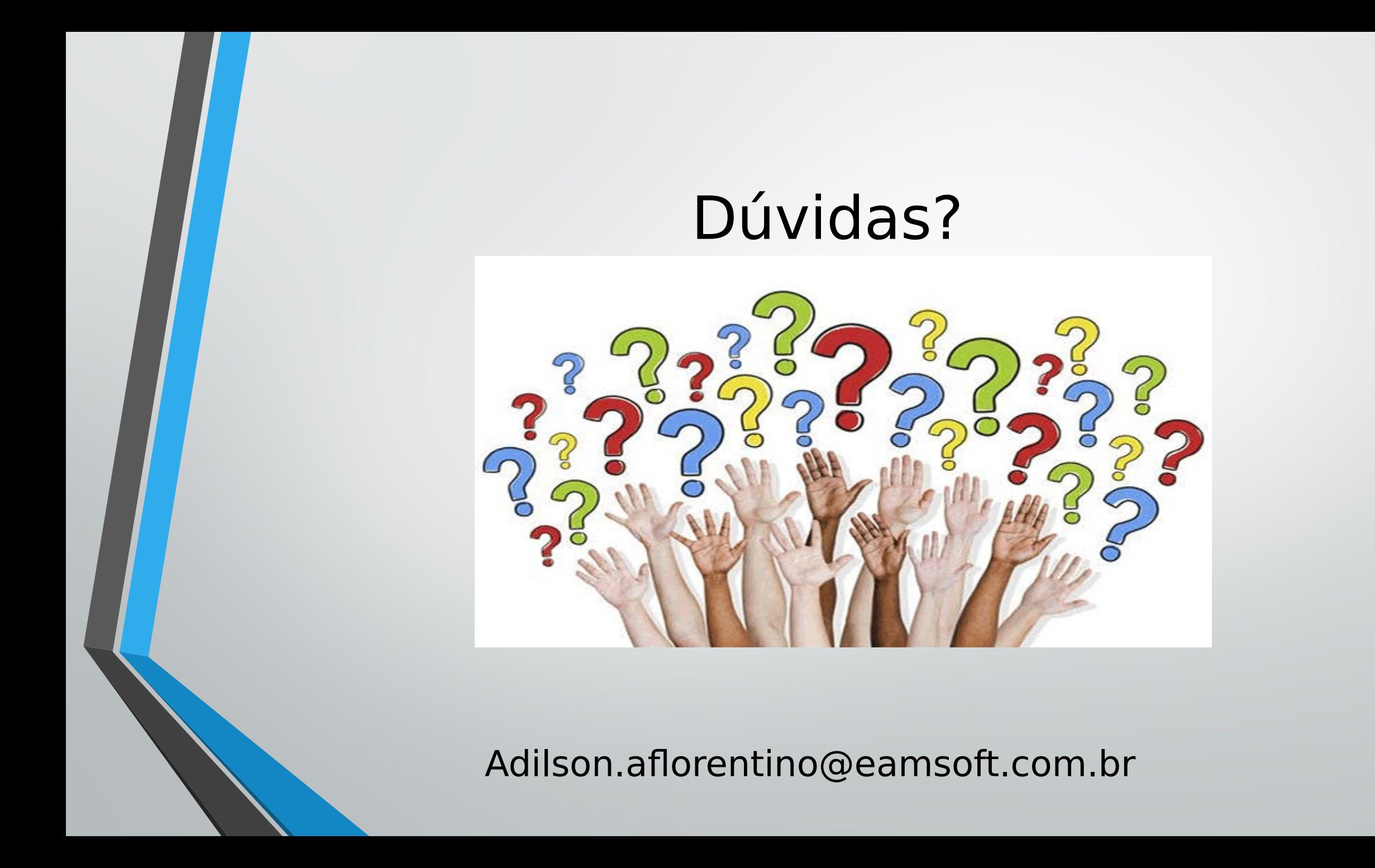